```
function [] = rescue_mission()
      % =====================================================================
      % File name : rescue_mission.m
      % File Type : m-file (script file for MatLab)
      % Begin : 2006-06-23
      % Last Update : 2006-06-24
      % Author : Nicola Asuni [40552]
      % Description : Tesina di Ottimizzazione
                     % A.A. 2005-2006
                     Prof. M. Gaviano
                     % UNIVERSITÀ DEGLI STUDI DI CAGLIARI
                     Facoltà di Scienze Matematiche Fisiche Naturali
                     Dipartimento di Matematica ed Informatica
                     Corso di Laurea Specialistica in Tecnologie Informatiche
      % =====================================================================
      % PROGETTO 15 (Missione di soccorso rapido)
      % ---------------------------------------------------------------------
      % Il presidente delle Nazioni Unite ha appena ricevuto notizia che in 
       % Russia si è verificato un terremoto catastrofico quindi bisogna 
       % portare immediato soccorso alla popolazione di tre città; Mosca, San 
      % Pietroburgo e Rostov. Gli Stati Uniti hanno messo a disposizione 
       % aerei, navi e veicoli per trasportare generi di prima necessità nelle
       % tre città. I mezzi di trasporto sono concentrati a Boston e 
      % Jacksonville e hanno le seguenti caratteristiche:
      % 
      % +--------------------+------------+----------+----------+
      % | Mezzo di trasporto | nome | capacità | Velocità |
      % +--------------------+------------+----------+----------+
      % | aereo | C130 | 150 ton | 400 Km/h
      % | nave | nave merci | 240 ton | 35 Km/h |
      % | veicolo | autocarro | 16 ton | 60 Km/h |
      % +--------------------+------------+----------+----------+
      %
      % Le navi merci trasporteranno il materiale di soccorso da Boston e 
      % Jacksonville ad un porto europeo (Napoli, Amburgo e Rotterdam) e da 
      % qui mediante autocarri il materiale è trasportato nelle tre citta 
      % della Russia. Allo stesso modo I C130 devono atterrare in un 
      % aeroporto europeo (Londra, Berlino, Istambul) per rifornirsi di 
      % carburante prima di raggiungere la Russia. I possibili percorsi sono
      % dati dalla tabella seguente:
      %
      % +--------------+-----------------+----------------+
      % | Da | A | Distanza in Km |
      % +--------------+-----------------+----------------+
      % | Boston | Berlino | 7250 |
      % | Boston | Amburgo | 8250 |
      % | Boston | Istambul | 8300 |
      % | Boston | Londra | 6200 |
      % | Boston | Rotterdam | 6900 |
      % | Boston | Napoli | 7950 |
      % | Jacksonville | Berlino | 9200<br>% | Jacksonville | Amburgo | 9800 | 9800
          % | Jacksonville | Amburgo | 9800 |
      % | Jacksonville | Istambul | 10100<br>% | Jacksonville | Londra | 10100 | 10000 | 10100 | 10100 | 10100 | 10200 | 10210 | 10210 | 10210 | 10210 | 1
      % | Jacksonville | Londra | 7900 |
      % | Jacksonville | Rotterdam | 8900 |
      % | Jacksonville | Napoli | 9400 |
      % | Berlino | San Pietroburgo | 1280 |
      % | Amburgo | San Pietroburgo | 1880 |
      % | Istambul | San Pietroburgo | 2040 |
      % | Londra | San Pietroburgo | 1980 |
      % | Rotterdam | San Pietroburgo | 2200 |
      % | Napoli | San Pietroburgo | 2970 |
      % | Berlino | Mosca | 1600 |
      % | Amburgo | Mosca | 2120 |
      % | Istambul | Mosca | 1700 |
      % | Londra | Mosca | 2300 |
      % | Rotterdam | Mosca | 2450 |
      % | Napoli | Mosca | 2890 |
      % | Berlino | Rostov | 1730 |
      % | Amburgo | Rostov | 2470 |
      % | Istambul | Rostov | 990 |
      % | Londra | Rostov | 2860 |
      % | Rotterdam | Rostov | 2760 |
      % | Napoli | Rostov | 2800 | 2800 | 2800 | 2800 | 2800 | 2800 | 2800 | 2800 | 2800 | 2800 | 2800 | 2800 | 2800 | 2800 | 2800 | 2800 | 2800 | 2800 | 2800 | 2800 | 2800 | 2800 | 2800 | 2800 | 2800 | 2800 | 2800 | 2800 | 2800
      % +--------------+-----------------+----------------+
      %
      % Traccia su una mappa la rete dei trasporti associata al problema.
      % Trova i cammini che dovranno seguire i C130, le navi e gli autocarri
      % per giungere a Mosca, San Pietroburgo e Rostov. Nel minor tempo 
      % possibile.
```
% ---------------------------------------------------------------------

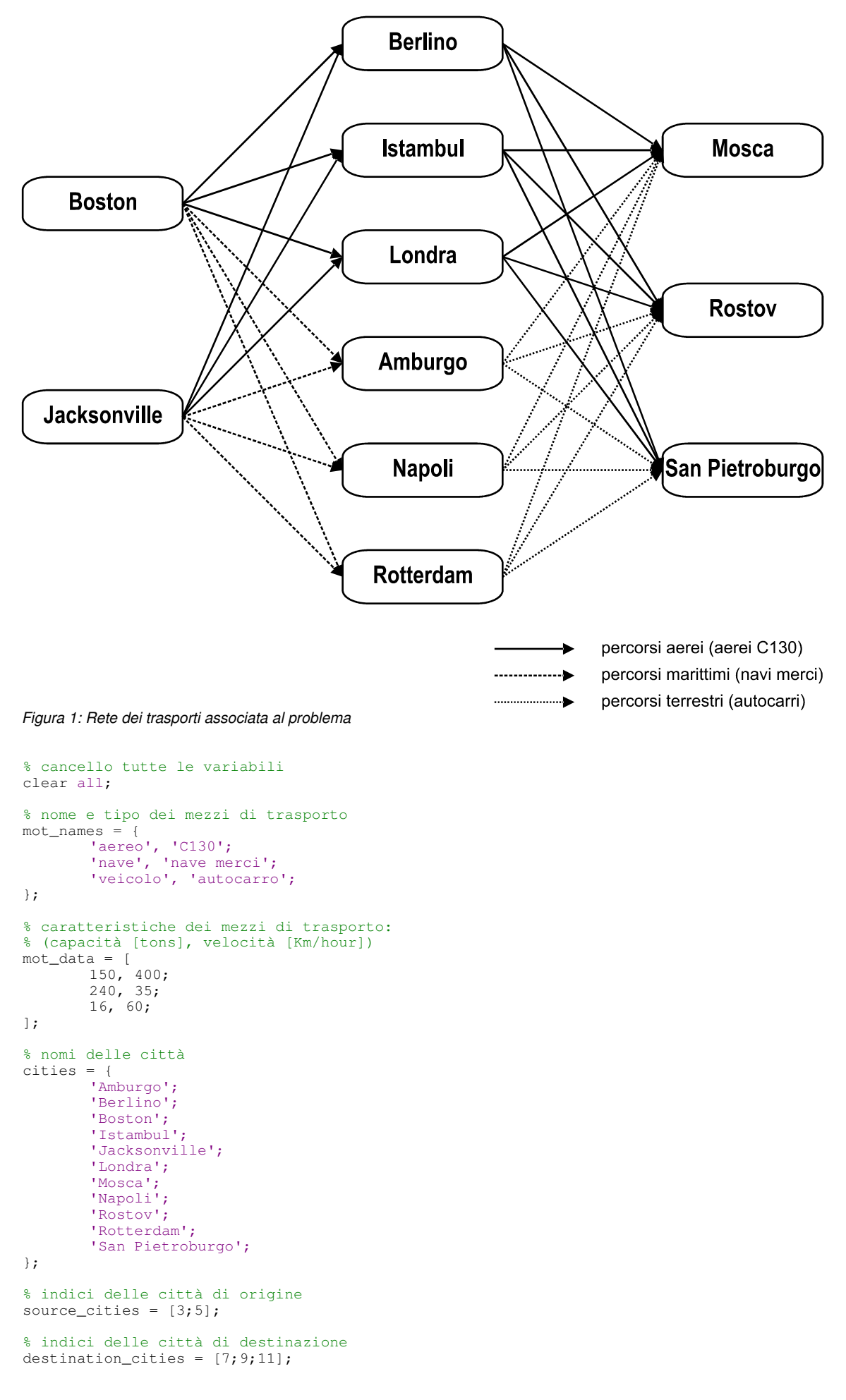

```
% tabella delle distanze tra città: 
            % (origine, destinazione, distanza [Km], mezzo di trasporto)
           cities_distances = [
                         3, 2, 7250, 1;
                         3, 1, 8250, 2;
                         3, 4, 8300, 1;<br>3, 6, 6200, 1;
                         \begin{array}{ccc} 3, & 4, \\ 3, & 6, \\ 3, & 10, \end{array}\begin{array}{cc} 10, & 6900, & 2; \\ 8, & 7950, & 2; \end{array}3, 8, 7950, 2;<br>5, 2, 9200, 1;
                         5, 2, 9200, 1;<br>5, 1, 9800, 2;
                                    9800, 2;\begin{array}{cccc} 5, & 4, & 10100, & 1; \\ 5, & 6, & 7900, & 1; \end{array}5, 6, 7900, 1;<br>5, 10, 8900, 2;
                         \begin{array}{cc} 5, & 10, & 8900, & 2; \\ 5, & 8, & 9400, & 2; \end{array}\begin{array}{cc} 5, & 8, & 9400, & 2; \\ 2, & 11, & 1280, & 1; \end{array}\begin{array}{cccc} 2, & 11, & 1280, & 1; \\ 1, & 11, & 1880, & 3; \end{array}1880, 3;4, 11, 2040, 1;<br>6, 11, 1980, 1;
                       \begin{array}{cc} 6, & 11, & 1980, & 1; \\ 10, & 11, & 2200, & 3; \end{array}10, 11, 2200, 3;<br>8. 11, 2970, 3;
                         \begin{array}{cccc} 8, & 11, & 2970, & 3; \\ 2, & 7, & 1600, & 1; \end{array}\begin{array}{cc} -1, & -1, & -1, \\ 7, & 1600, & 1, \\ 7, & 2120, & 3, \end{array}\begin{array}{cccc} 1, & 7, & 2120, & 3; \\ 4. & 7. & 1700, & 1; \end{array}\begin{array}{cc} 4, & 7, & 1700, & 1; \\ 6, & 7, & 2300, & 1; \end{array}2300, 1;10, 7, 2450, 3;
                         8, 7, 2890, 3;<br>2. 9. 1730, 1;
                        \begin{array}{cccc} 2, & 9, & 1730, & 1; \\ 1, & 9, & 2470, & 3; \end{array}9, 2470, 3;<br>9, 990, 1;
                        4, 9, 990, 1;<br>6, 9, 2860, 1;
                                     2860, 1;10, 9, 2760, 3;
                          8, 9, 2800, 3
           ];
           % numero delle città (nodi della rete)
           [nodes n] = size(cities);
% nodes = 11% numero delle città di origine (nodi di origine)
           [nodes\_origin n] = size(source\_cities);% nodes_origin = 2
            % numero delle città di destinazione (nodi di destinazione)
           [nodes_dest n]= size(destination_cities);
% nodes_dest = 3
            % numero di archi (collegamenti diretti tra le città)
           [arches n]= size(cities_distances);
\frac{2}{3} arches = 30
            % calcolo i tempi di percorrenza di ogni tratta dividendo la colonna
            % delle distanze per la velocità del mezzo che la percorre.
            transport_time = (cities_distances(:,3) \ldots mot_data(cities_distances(:,4),2));
% transport_time = [18.1250; 235.7143; 20.7500; 15.5000; 197.1429; 227.1429; 23.0000; 280.0000;
            25.2500; 19.7500; 254.2857; 268.5714; 3.2000; 31.3333; 5.1000; 4.9500; 36.6667; 49.5000;
            4.0000; 35.3333; 4.2500; 5.7500; 40.8333; 48.1667; 4.3250; 41.1667; 2.4750; 7.1500; 46.0000;
            46.6667]
```
- % Ognuna delle 2 città di origine (Boston e Jacksonville) può % raggiungere ciascuna delle 3 città di destinazione (Mosca, San
- % Pietroburgo e Rostov) con 6 possibili cammini, 3 in aereo e 3 in nave
- % + autocarro [\(Figura 2\)](#page-3-0) per un totale di 36 possibili cammini.
- % Tra i 3 cammini alternativi tra ogni città di origine ed ogni città % di destinazione per una data combinazione di mezzi di trasporto,
- % dobbiamo scegliere il percorso più breve, quindi in totale cerchiamo

% 12 soluzioni.

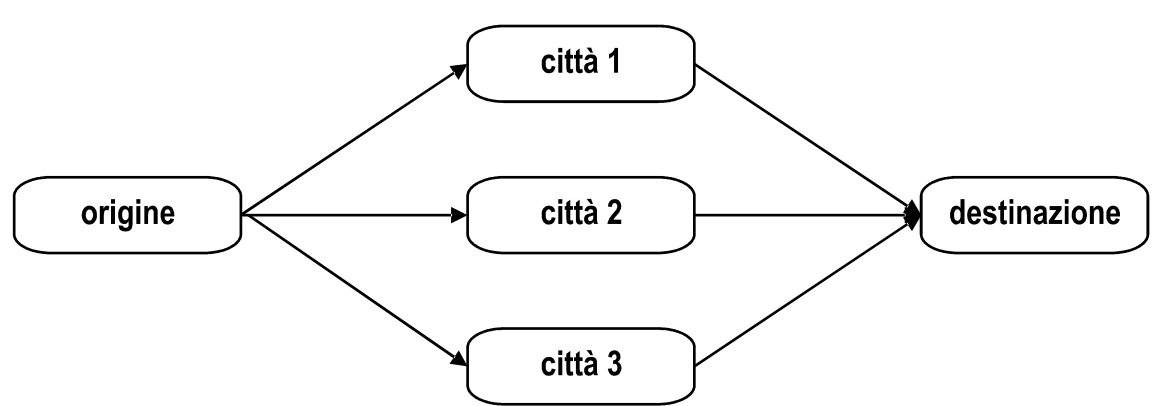

<span id="page-3-0"></span>Figura 2: Sottorete che mostra i possibili collegamenti tra una città di origine ed una di destinazione per una data combinazione di mezzi di trasporto

% data la particolare geometria della rete utilizzo un algoritmo ad-hoc

```
% creo una matrice dei tempi di percorrenza con valori infiniti
% indicizzata per (città di origine) x (città di destinazione)
time_matrix = inf.*ones(node, nodes);
```

```
% inizializzo la matrice dei mezzi di trasporto a zero
% (0=nessun mezzo; 1=aereo; 2=nave; 3=autocarro;)
mot_matrix = zeros(nodes,nodes);
```

```
% popolo le matrici
for i=1:arches % scorro la tabella delle distanze
       time_matrix(cities_distances(i,1),cities_distances(i,2)) = transport_time(i,1);
       mot\_matrix(cities\_distances(i,1), cities\_distances(i,2)) = cities\_distances(i,4);
```

```
% time</math> matrix =
```
end

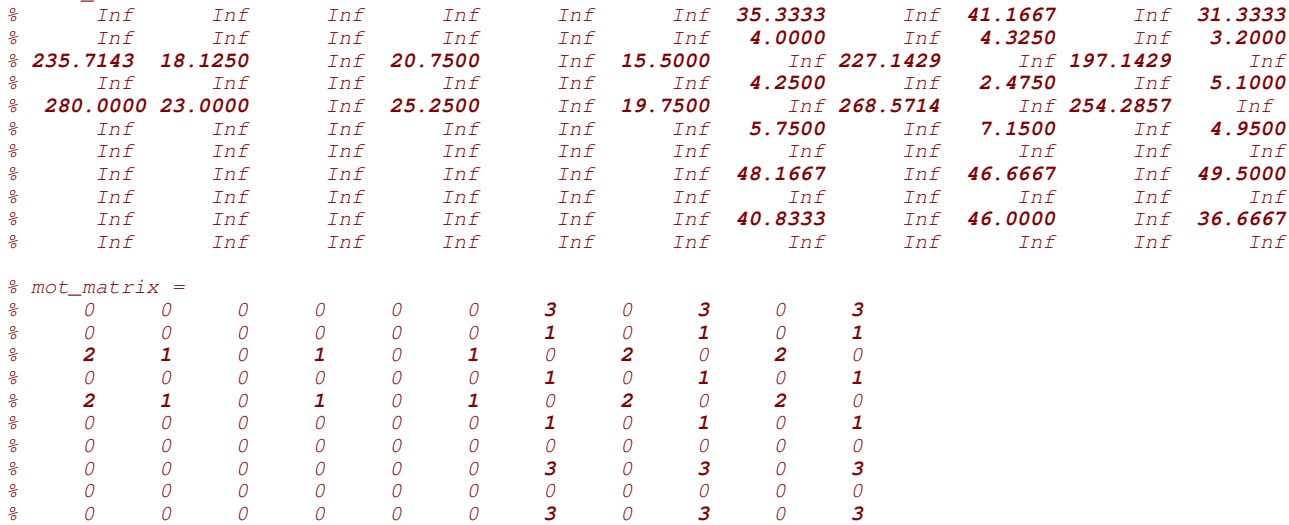

% inizializzo le matrici delle soluzioni

```
% tempi percorsi con aereo
solution_matrix = inf*ones(nodes,nodes);
```

```
% tempi percorsi con nave+autocarro
solution_matrix(:,:,2) = inf*ones(nodes,nodes);
```
% 0 0 0 0 0 0 0 0 0 0 0

```
% indici dei nodi di transito nei percorsi aerei
solution_matrix(:,:,3) = zeros(nodes,nodes);
```
% indici dei nodi di transito nei cammini navi+autocarri solution\_matrix(:,:,4) = zeros(nodes,nodes);

for s=1:nodes\_origin % per ogni città di origine

% ricavo l'indice della città di origine (indice di riga)

i = source\_cities(s);

for d=1:nodes\_dest %per ogni città di destinazione

% ricavo l'indice della città di destinazione (indice di colonna)  $j =$  destination\_cities(d);

% (i,j) è la cella di intersezione tra la città di origine e

% quella di destinazione; calcoliamo quindi il tempo di

% percorrenza di tutti i possibili cammini e registriamo quello % più rapido.

for k=1:nodes % per ogni possibile nodo di transito (città di transito)

% controllo se esiste un cammino dall'origine al nodo di transito

if  $((k \sim = i) \& (k \sim = j))$ 

 $\&\&\;$  isfinite(time\_matrix(i,k))  $\&\&\;$  isfinite(time\_matrix(k,j)))

- % calcolo il tempo totale del cammino tra origine e
- % destinazione passando per il nodo di transito

 $newtime = time_matrix(i, k) + time_matrix(k, j);$ 

- % controllo se il tempo è più piccolo di quello % precedentemente trovato
- if (newtime  $\leq$  solution\_matrix(i,j,mot\_matrix(i,k)))
	- % registro il nuovo valore
	- - $solution\_matrix(i,j,mot\_matrix(i,k)) = newtime;$ % registro il nodo di transito (città di transito)
		- $solution_matrix(i,j,mot_matrix(i,k)+2) = k;$

```
end
end
```
end

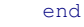

 $%$  solution\_matrix(:,:,1) =

end

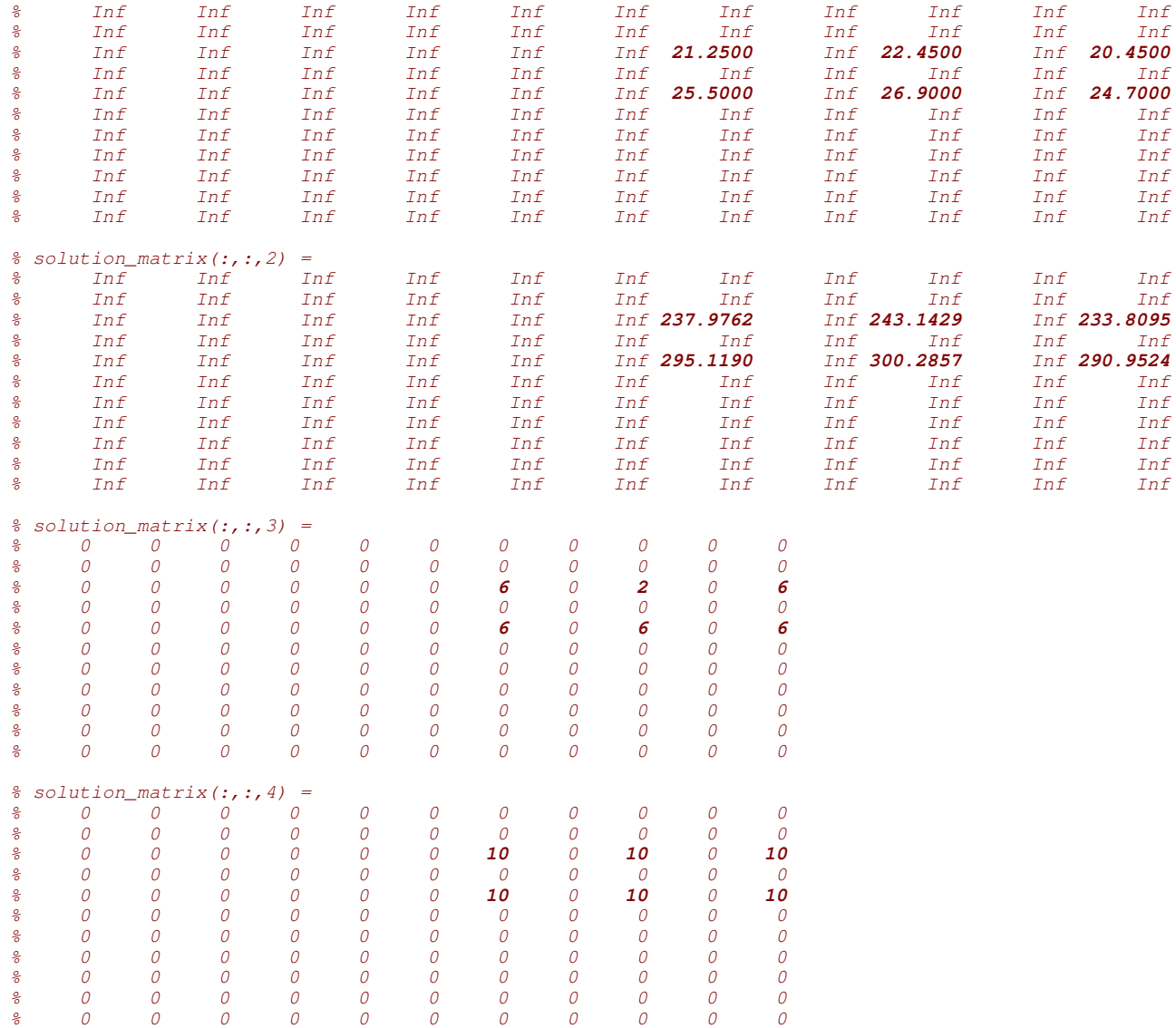

```
% --- STAMPA DEI RISULTATI: -------------
       fprintf('\nProgetto 15 (missione di soccorso rapido) - Nicola Asuni [40552]\n'); 
       fprintf('\nPERCORSI PIU'' RAPIDI\n\n');
       % numera i percorsi trovati
       p = 0:
       % stampo i risultati
       for mot=1:2 % per ogni tipologia di trasporto (1=aereo, 2=nave+autocarro)
               mintime = min(min(solution_matrix(:,:,mot)));
               for s=1:nodes_origin % per ogni città di origine
                       % ricavo l'indice della città di origine (indice di riga)
                       i = source_cities(s);for d=1:nodes_dest %per ogni città di destinazione
                               % ricavo l'indice della città di destinazione (indice di colonna)
                               j = destination cities(d);
                               if (solution_matrix(i,j,mot+2)>0)
                                      % preparo alcune stringhe per la stampa
                                      str1 = cities(i);str2 = sprint f('--[%6.2f ore con: %5s]->'.time_matrix(i,solution_matrix(i,j,mot+2)),
                                              mot_names{mot_matrix(i,solution_matrix(i,j,mot+2)),1});
                                       str3 = cities{solution_matrix(i,j,mot+2)};
                                       str4 = sprintf('--[%6.2f ore con: %7s]->%7s]time matrix(solution matrix(i,j,mot+2),j),
                                              mot_names{mot_matrix(solution_matrix(i,j,mot+2),j),1});
                                       str5 = cities(j);str6 = sprintf('%6.2f ore', solution_matrix(i,j,mot));
                                       p = p + 1;fprintf('P%02d) %13s %s %9s %s %15s : %s', p, str1, str2, str3,
                                              str4, str5, str6);
                                       if (solution_matrix(i,j,mot) == mintime)
                                              % stampo un asterisco per indicare il tempo minimo
                                              % per ogni tipologia di trasporto
                                              fprintf(' *');
                                       end
                                      fprintf('\n');
                               end
                       end
               end
               fprintf('\n');
       end
% Progetto 15 (missione di soccorso rapido) - Nicola Asuni [40552]
% PERCORSI PIU' RAPIDI (Figura 3)
% P01) Boston --[ 15.50 ore con: aereo]-> Londra --[ 5.75 ore con: aereo]-> Mosca : 21.25 ore
% P02) Boston --[ 18.13 ore con: aereo]-> Berlino --[ 4.33 ore con: aereo]-> Rostov : 22.45 ore
% P03) Boston --[ 15.50 ore con: aereo]-> Londra --[ 4.95 ore con: aereo]-> San Pietroburgo : 20.45 ore<br>% P04) Jacksonville --[ 19.75 ore con: aereo]-> Londra --[ 5.75 ore con: aereo]-> Mosca : 25.50 ore
% P04) Jacksonville --[ 19.75 ore con: aereo]-> Londra --[ 5.75 ore con: aereo]-> Mosca : 25.50 ore
% P05) Jacksonville --[ 19.75 ore con: aereo]-> Londra --[ 7.15 ore con: aereo]-> Rostov : 26.90 ore
$ P06) Jacksonville -[ 19.75 ore con: aereo]->
$P071% P07) Boston --[197.14 ore con: nave]-> Rotterdam --[40.83 ore con: veicolo]-> Mosca : 237.98 ore
% P08) Boston --[197.14 ore con: nave]-> Rotterdam --[46.00 ore con: veicolo]-> Rostov : 243.14 ore
% P09) Boston --[197.14 ore con: nave]-> Rotterdam --[36.67 ore con: veicolo]-> San Pietroburgo : 233.81 ore *
% P10) Jacksonville --[254.29 ore con: nave]-> Rotterdam --[40.83 ore con: veicolo]-> Mosca : 295.12 ore
% P11) Jacksonville --[254.29 ore con: nave]-> Rotterdam --[46.00 ore con: veicolo]-> Rostov : 300.29 ore
% P12) Jacksonville --[254.29 ore con: nave]-> Rotterdam --[36.67 ore con: veicolo]-> San Pietroburgo : 290.95 ore
```
 $\frac{0}{0}$ 

 $\frac{0}{0}$ 

<span id="page-6-0"></span>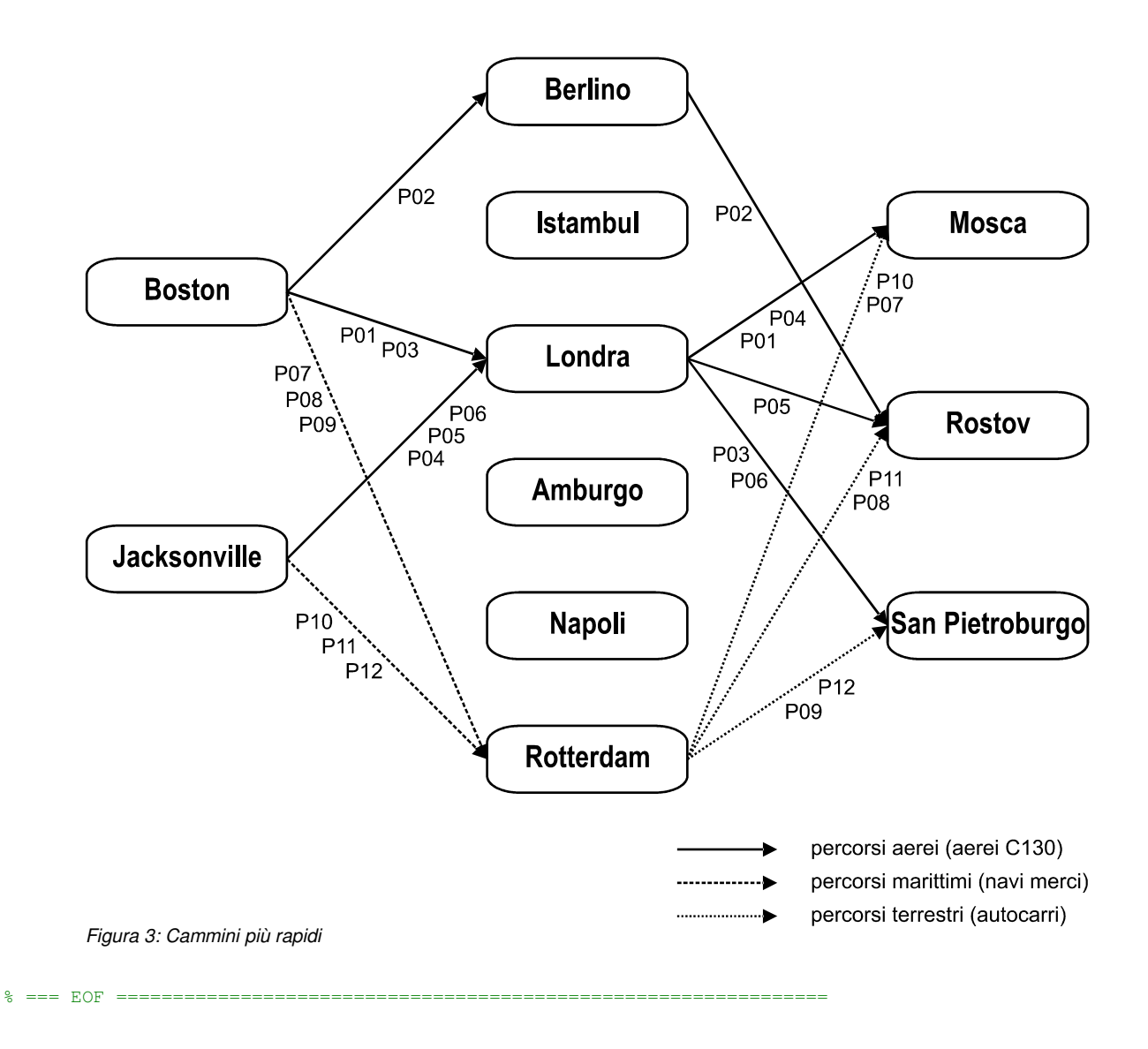